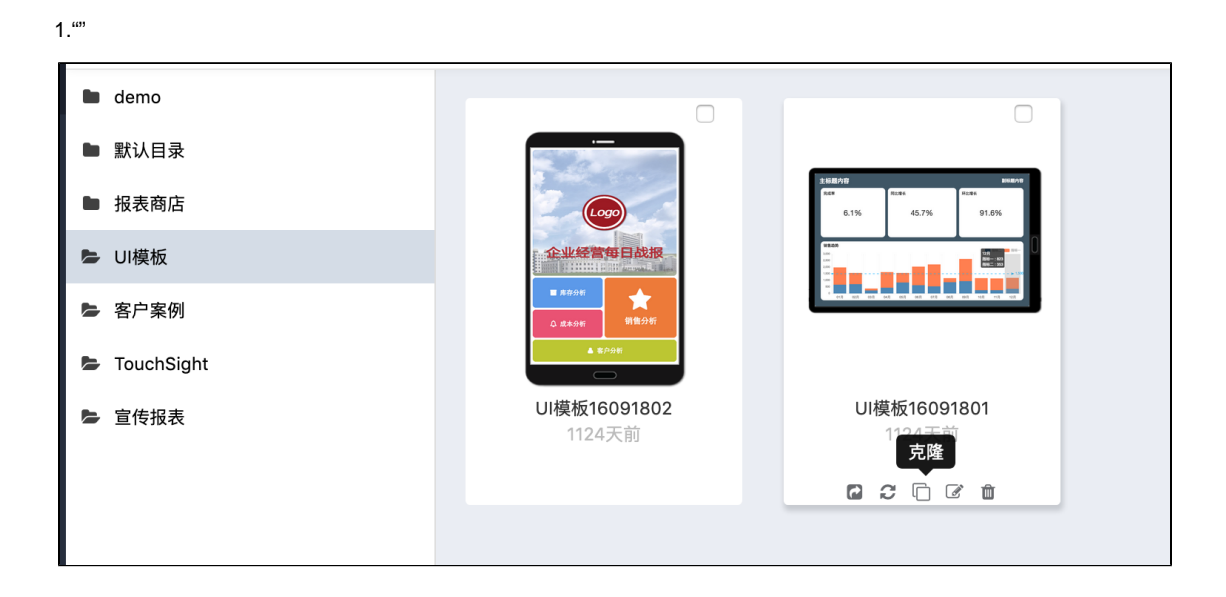

2.

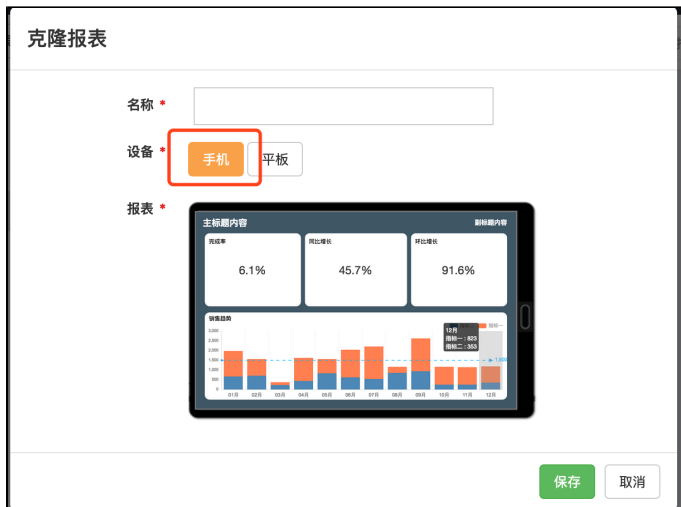